### NFAs to DFAs Examples

Lecture 8 Section 2.3

Robb T. Koether

Hampden-Sydney College

Fri, Sep 9, 2016

### **Outline**

- Examples
- 2 Creating  $M^R$  from M
- Programming Assignment
- 4 Assignment

#### **Outline**

- Examples
- 2 Creating  $M^R$  from M
- 3 Programming Assignment
- 4 Assignment

#### Example (Even Number of a's and b's)

- Let  $\Sigma = \{\mathbf{a}, \mathbf{b}\}.$
- Let  $L_1 = \{ w \in \Sigma^* \mid w \text{ contains an even number of } \mathbf{a}$ 's}.
- Let  $L_2 = \{ w \in \Sigma^* \mid w \text{ contains an even number of } \mathbf{b}$ 's $\}$ .
- Convert the NFA that accepts  $L_1 \cup L_2$  to a DFA.

#### Example (Even Number of a's and b's)

- Let  $\Sigma = \{\mathbf{a}, \mathbf{b}\}.$
- Let  $L_1 = \{ w \in \Sigma^* \mid w \text{ contains an even number of } \mathbf{a}$ 's}.
- Let  $L_2 = \{ w \in \Sigma^* \mid w \text{ contains an even number of } \mathbf{b}$ 's $\}$ .
- Convert the NFA that accepts  $L_1 \cup L_2$  to a DFA.
- Convert the NFA that accepts  $L_1L_2$  to a DFA.

#### Example (Even Number of a's and b's)

- Let  $\Sigma = \{\mathbf{a}, \mathbf{b}\}.$
- Let  $L_1 = \{ w \in \Sigma^* \mid w \text{ contains an even number of } \mathbf{a}$ 's}.
- Let  $L_2 = \{ w \in \Sigma^* \mid w \text{ contains an even number of } \mathbf{b}$ 's}.
- Convert the NFA that accepts  $L_1 \cup L_2$  to a DFA.
- Convert the NFA that accepts  $L_1L_2$  to a DFA.
- In the last example, process ababb, abaabb, and aababb.

### **Outline**

- Examples
- Creating M<sup>R</sup> from M
- Programming Assignment
- 4 Assignment

### Creating M<sup>R</sup> from M

- Given a machine M that accepts a language L, we can construct a machine  $M^R$  that accepts the language  $L^R$  as follows.
  - Reverse all the arrows in the transition diagram for *M*.
  - Create a new start state  $q'_0$ .
  - Create  $\lambda$ -moves from  $q'_0$  to each of M's final states.
  - Make all of M's final states nonfinal.
  - Make M's start state final.

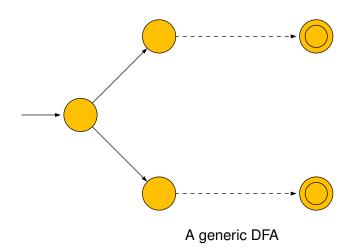

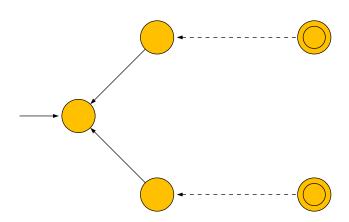

Reverse all the arrows

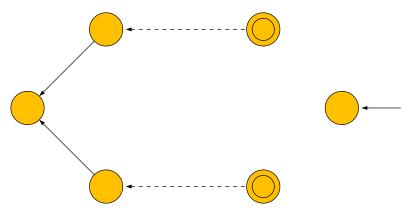

Create a new start state

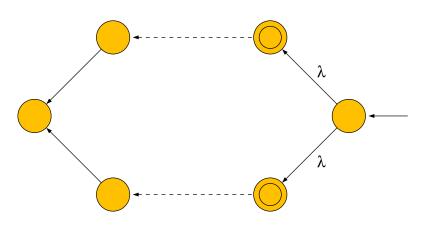

Add  $\lambda$ -moves to the final states

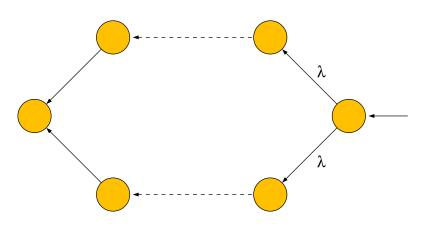

Make the final states non-final

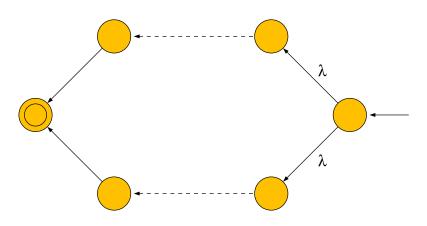

Make the original start state the final state

#### Example (Binary Adder)

• Build a DFA that will recognize a correct binary addition by reading the columns from left to right.

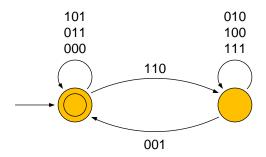

The original DFA

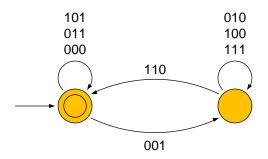

Reverse all the arrows

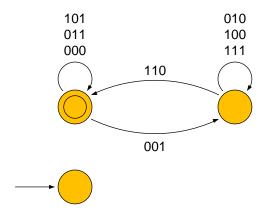

Create a new start state

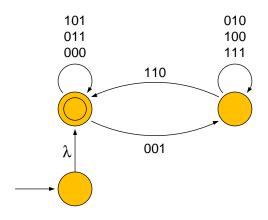

Add  $\lambda$ -moves to the final states

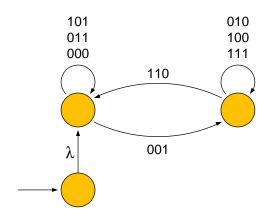

Make the final states non-final

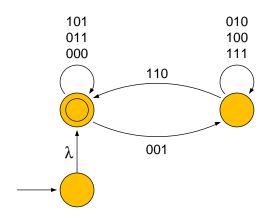

Make the original start state the final state

- Let  $\Sigma = \{\mathbf{a}, \mathbf{b}, \mathbf{c}\}.$
- Build a DFA that will recognize strings in which aa is always followed immediately by either b or c and bb is always followed immediately by c.

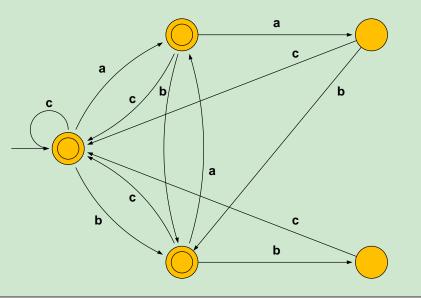

 Build a DFA that will accept the reverse of the language of the previous example.

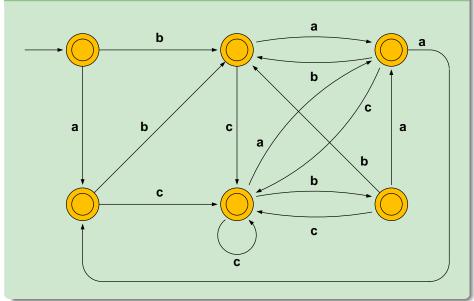

### **Outline**

- Examples
- Creating M<sup>R</sup> from M
- Programming Assignment
- Assignment

### **Programming Assignment**

### **Programming Assignment**

- To be collected Wednesday, September 14.
- Use JFLAP to build the following automata.
  - (1) A DFA that will accept  $L = \{\mathbf{a}^n \mid n \ge 1\} \cup \{\mathbf{b}^n \mathbf{a} \mid n \ge 1\}$ .
  - (2) An NFA that will accept  $L^*$ , where L is as in the previous problem.
  - (3) A DFA that will validate base-3 addition problems, reading the columns from left to right.

### **Outline**

- Examples
- 2 Creating  $M^R$  from M
- 3 Programming Assignment
- 4 Assignment

### **Assignment**

#### **Assignment**

- Section 2.2 Exercises 19, 23
- Section 2.3 Exercises 3, 4, 5, 7, 9, 10, 16.